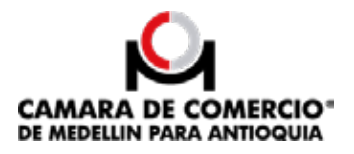

## **ANEXO 1 - Circular 100-000002 de 25 de abril de 2022 expedida por la Superintendencia de Sociedades**

# **FORMULARIOS DEL REGISTRO ÚNICO EMPRESARIAL Y SOCIAL (RUES)OBSERVACIONES**

## **GENERALES:**

- 1. Los formularios pueden llenarse a máquina o a mano, en letra imprenta, con bolígrafo de tintanegra. Recuerde que no se admiten tachones ni enmendaduras.
- 2. Haga uso de los campos que se le proporcionan para consignar la respectiva información solicitada. Recuerde que la información que se encuentre fuera de los campos no será tenida encuenta y puede causar inconvenientes en el registro.
- 3. Los espacios sombreados son para uso exclusivo de la cámara de comercio y no debe escribirseen ellos.

## **DOCUMENTOS:**

Los formularios de Registro Único Empresarial y Social son:

- 1. Instrucciones para el diligenciamiento del formulario del Registro Único Empresarial y Social.
- 2. Formulario del Registro Único Empresarial y Social (RUES).
- 3. Formulario para la matrícula mercantil o renovación de establecimientos de comercio, sucursaleso agencias.
- 4. Formulario del Registro Único de Proponentes (RUP)
- 5. Formulario de renovación de matrícula mercantil con más de un año pendiente de renovar.personas naturales o jurídicas y sucursales de sociedad extranjera.
- 6. Formulario de renovación de matrícula mercantil con más de un año pendiente de renovar. establecimientos de comercio, sucursales y agencias.
- 7. Formulario de Entidades de Economía Solidaria y Entidades Sin Ánimo de Lucro.
- 8. Formulario del Registro Nacional de Turismo (RNT).
- 9. Formulario del Registro Único de Entidades Operadoras de Libranza (RUNEOL).

## **INSTRUCCIONES PARA EL DILIGENCIAMIENTO DEL FORMULARIO DEL REGISTRO ÚNICO EMPRESARIAL Y SOCIAL (RUES).**

## **HOJA 1:**

## **1. INFORMACIÓN DEL REGISTRO.**

## - **REGISTRO MERCANTIL / VENDEDORES DE JUEGOS DE SUERTE Y AZAR / SOCIEDADCIVIL.**

Escoja y marque con una equis "X" una de las opciones de acuerdo con el trámite que adelanta, ya sea una matrícula/inscripción, renovación, traslado de domicilio, o un ajuste de información financiera (el formulario podrá ser utilizado para los trámites de reliquidación). Escriba el número de matrícula mercantil/inscripción y el año que renueva en los campos que se le proporcionan, y añada el código parael tipo de organización.

Para el campo tipo general de organización tener en cuenta la siguiente tabla:

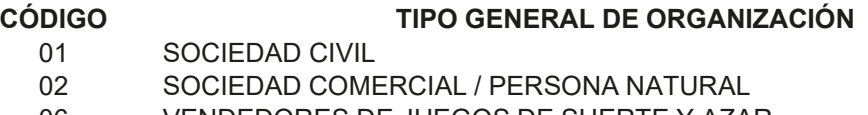

06 VENDEDORES DE JUEGOS DE SUERTE Y AZAR

Para el campo tipo específico de organización tener en cuenta la siguiente tabla:

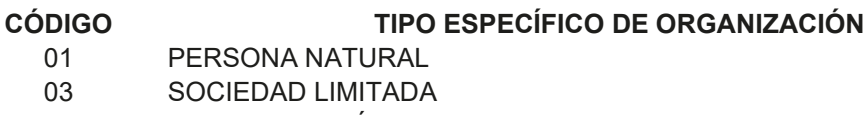

- 04 SOCIEDAD ANÓNIMA
- 05 SOCIEDAD COLECTIVA
- 06 SOCIEDAD EN COMANDITA SIMPLE
- 07 SOCIEDAD EN COMANDITA POR ACCIONES
- 08 SOCIEDAD EXTRANJERA SUCURSAL
- 09 EMPRESAS ASOCIATIVAS DE TRABAJO
- 10 EMPRESAS UNIPERSONALES
- 11 SOCIEDAD AGRARIA DE TRANSFORMACIÓN
- 12 OTRAS SOCIEDADES
- 16 SOCIEDADES POR ACCIONES SIMPLIFICADAS

Sólo si es Persona Jurídica y cumple con la condición de Sociedad de Beneficio e Interés Colectivo,escoja y marque con una equis "X" la casilla "CONDICIÓN SOCIEDAD BIC". Se debe tener en cuenta que igualmente deberá cumplir con los requisitos de la Ley 1901 de 2018 y el Decreto Reglamentario 2046 de 2019.

## - **REGISTRO DE ENTIDADES SIN ÁNIMO DE LUCRO, ECONOMÍA SOLIDARIA, VEEDURÍAS CIUDADANAS, ONGEXTRANJERAS.**

Escoja y marque con una equis "X" una de las opciones de acuerdo con el trámite que adelanta, yasea una inscripción, renovación, traslado de domicilio, o un ajuste de información financiera. Seguidamente escriba el número de inscripción y el año que renueva en los campos que se le proporcionan.

## - **REGISTRO ÚNICO DE PROPONENTES.**

Escoja y marque con una equis "X" una de las opciones de acuerdo con el trámite sea una inscripción, renovación, actualización, cancelación o actualización por traslado de domicilio (indicando la cámara de comercio anterior). Seguidamente escriba el número de inscripción en loscampos que se le proporcionan.

NÚMERO. - Para el caso de las Personas Naturales diligencie los campos de primer apellido,segundo apellido y nombres y género, y omita los campos razón social y sigla.

## **2. IDENTIFICACIÓN.**

- Para el caso de las *Personas Jurídicas*, diligencie los campos de razón social y sigla (si latiene), y omita los campos en donde dice personas naturales.
- Para el caso de las *Personas Naturales* diligencie los campos de primer apellido, segundoapellido, nombres y género, y omita los campos razón social y sigla.
- Para el caso de las *Personas Jurídicas*, escriba el Número de Identificación Tributaria (NIT). Las personas jurídicas extranjeras sin sucursal en Colombia, deberán tramitar previamente el NITante la Dirección de Impuestos y Aduanas Nacionales (DIAN). Cuando se trate de matrícula de personas jurídicas por primera vez, no debe diligenciar esta casilla, ya que la cámara de comercio realiza el trámite del NIT ante la DIAN.
- Si se trata de *Personas Naturales*, indique el número de la cédula de ciudadanía junto con la fecha y lugar de expedición; para personas naturales extranjeras indique el número de la cédula de extranjería, el pasaporte, permiso temporal de permanencia o permiso de protección temporal.

Si es menor de edad indique el número de la Tarjeta de Identidad. Seguidamente marque conuna equis "X" el tipo de documento que diligenció previamente.

- Para el caso de personas naturales extranjeras diligencie los campos de número de identificacióntributaria en el país de origen, país de origen, y el número de identificación tributaria de la sociedad o persona natural del extranjero con Establecimiento Permanente (EP).
- Para renovar la matrícula y la inscripción, se debe diligenciar como dato obligatorio el NIT

## **3. UBICACIÓN Y DATOS GENERALES.**

#### - **INFORMACIÓN GENERAL.**

Diligencie la dirección del domicilio principal, ubicación (adicionalmente marque con una "X" si laubicación corresponde a un local, oficina, fábrica, local y oficina, vivienda o finca), el municipio, departamento, localidad, barrio, vereda, corregimiento y país. Marque con una equis "X" el tipo de zona, en caso de ser código postal escriba el respectivo código.

Diligencie las casillas de teléfonos. Para el teléfono 1, asegúrese que sea el mismo que el reportado en el formulario del Registro Único Tributario, DIAN, casilla 44. Indique claramente ladirección de correo electrónico, este campo es de carácter obligatorio.

## - **INFORMACIÓN PARA NOTIFICACIÓN JUDICIAL Y ADMINISTRATIVA.**

Para notificación judicial, diligencie el campo de la dirección para notificación judicial, el municipio, departamento, localidad, barrio, vereda y corregimiento y país. Marque con una equis"X" el tipo de zona (urbana o rural), en caso de ser código postal escriba el respectivo código.

Diligencie las casillas de teléfonos e indique claramente la dirección de correo electrónico de notificación.

Marque con una equis "X" según corresponda la sede administrativa, ya sea propia, arriendo,comodato, o préstamo.

Marque afirmativamente con una equis "X" (SI) o negativamente (NO) para informar si autorizaque se le notifique personalmente a través del correo electrónico indicado.

## **4. ACTIVIDADES ECONÓMICAS.**

- Indique una clasificación principal y máximo tres clasificaciones secundarias, de acuerdo con elSistema de Clasificación Industrial Internacional Uniforme (CIIU). De la misma manera indique elcódigo SHD, solo si su actividad económica la desarrolla en la ciudad de Bogotá D.C.

- Diligencie el espacio de actividad principal, y escriba en los campos designados el código de laclase a la que corresponde la actividad según el CIIU. Haga uso de los espacios para especificarla actividad secundaria y otras actividades. Adicionalmente, diligencie los campos designados para fecha de inicio de actividad principal y fecha de inicio para actividad secundaria.

- Marque con una equis "X" una de las siguientes opciones, si se encuentra en alguna de estas categorías: importador, exportador o usuario aduanero.

- Para las personas naturales describa de manera breve su actividad económica en el espacio destinado para esto. (máximo 1.000 caracteres).

- Indique el código CIIU.

*\*Nota:* Recuerde que las clasificaciones informadas deben coincidir con las reportadas en el Registro Único Tributario (RUT) y si se trata de un proponente persona natural o jurídica inscritaen el Registro Mercantil o de Entidades sin Ánimo de Lucro también deberá coincidir con la información registrada en estos.

### **HOJA 2:**

### **5. INFORMACIÓN FINANCIERA.**

En los términos de la ley, debe tomarse de los Estados Financieros con corte a 31 de diciembredel año anterior. Expresar las cifras en pesos colombianos. Datos sin decimales.

*\*Nota:* Tener en cuenta que, si se trata de una matrícula, los datos deben corresponder al balance de apertura. En caso de ser una renovación, los datos deben corresponder a los estadosfinancieros con corte al 31 de diciembre del año anterior, aún en el caso de que se haga cortes semestrales.

Para el caso del Registro Único de Proponentes la información financiera puede presentarse a 31de diciembre del año anterior, estados financieros de corte trimestral o el estado de situación financiera inicial, en los casos previstos en la ley.

### - **ESTADO DE LA SITUACIÓN FINANCIERA:**

- **Activo Corriente:** corresponde a recursos controlados por la entidad susceptibles de convertirse en efectivo en un ejercicio económico (Un año). Por ejemplo: Efectivo y equivalente, Inventarios, Inversiones a corto plazo, Cuentas por cobrar, Otros activos financieros, etc.
- **Activo no Corriente:** corresponde a recursos controlados por la entidad susceptibles de convertirse en efectivo en un periodo distinto al actual (superior a un año). Por Ejemplo: Propiedad, planta y equipo; Propiedades de inversión; Cuentas por cobrar superiores a unaño; Intangibles; Activos biológicos; Otros activos no corrientes como inversiones en asociadas y/o negocios conjuntos; Plusvalía, etc.
- **Activo Total:** corresponde a la suma del activo corriente más el activo no corriente. Esta cifraes la base para la liquidación del valor de su matrícula o renovación, de acuerdo con las tarifas vigentes.
- **Pasivo Corriente:** corresponde a las obligaciones contraídas con vencimiento inferior a unaño. Por Ejemplo: Cuentas por pagar comerciales, Otros pasivos financieros, Otros pasivos no financieros, Provisiones, etc.
- **Pasivo no Corriente:** corresponde a las obligaciones contraídas con vencimiento superior unaño. Por Ejemplo: Obligaciones financieras a largo plazo (Superior a un año), Otros pasivos no financieros, Provisiones, etc.
- **Pasivo Total:** representa las obligaciones totales de una persona o empresa. Corresponde ala suma del pasivo corriente más el pasivo no corriente.
- **Patrimonio Neto:** el patrimonio neto es la diferencia entre el Activo y el Pasivo, y representael monto del que son dueños los socios si se vendieran todas las propiedades de la empresa y se pagaran todas las deudas.
- **Pasivo más Patrimonio:** es la suma total del pasivo y el patrimonio. El valor del activo debeser igual a la suma de los valores del pasivo y del patrimonio.
- **Balance Social (solamente si es entidad sin ánimo de lucro):** es la diferencia entre el activo total y el pasivo total, en aquellas entidades que no buscan beneficios económicos,sino cumplir una función social.

#### - **ESTADO DE RESULTADOS:**

- **Ingresos Actividad Ordinaria:** corresponde a los ingresos totales por la venta de bienes o servicios.
- **Otros Ingresos:** corresponde al valor de los ingresos obtenidos por el ente económico en la venta ocasional de ciertos bienes que no corresponden propiamente al desarrollo ordinario desus operaciones, conforme a su objeto social.
- **Costo de Ventas:** son todos los desembolsos necesarios relacionados con la actividad comercial y con procesos de transformación y venta de bienes y/o servicios
- **Gastos Operacionales:** son todos los desembolsos necesarios en desarrollo de las diferentes actividades que desarrolla la entidad. Entre los más comunes podemos citar los siguientes: pago por el alquiler del local o la oficina en la cual está asentada, pago de salariosa sus empleados y compra de consumibles.
- **Otros Gastos (no operacionales):** comprende las sumas pagadas y/o causadas por gastosno relacionados directamente con la explotación del objeto social del ente económico. Se incorporan conceptos tales como: financieros, pérdidas en venta y retiro de bienes, gastos extraordinarios y gastos diversos.
- *Gastos por Impuestos:* corresponde a las obligaciones del orden local y nacional referente asu actividad comercial o de servicios a favor del Estado.
- **Utilidad o Pérdida Operacional:** es el resultado final del ejercicio, representado en la diferencia entre los ingresos de actividad ordinaria y los gastos operacionales.
- **Resultado del Periodo:** comprende el valor de las utilidades o pérdidas obtenidas al cierre de cada ejercicio, como resultado de todas las operaciones (operacionales y no operacionales), realizadas durante el período una vez descontados los gastos por impuestos.
- **GRUPO NIIF:** Seleccione y escriba en la casilla el numeral que aplique teniendo en cuenta lo siguiente:
	- 1. Grupo I. NIIF Plenas.
	- 2. Grupo II.
	- 3. Grupo III.
	- 4. Entidades que se clasifiquen según el Artículo No. 2 de la Resolución 414 del 2014, segúnla Contaduría General de la Nación (CGN).
	- 5. Entidades del gobierno bajo el régimen de contabilidad pública de acuerdo con lo establecido en
	- el Artículo No. 2 de la resolución 533 del 2015, según la Contaduría Generalde la Nación (CGN).
	- 6. Entidades controladas por la Superintendencia Nacional de Salud y la Superintendencia del SubsidioFamiliar.

## - **COMPOSICIÓN DEL CAPITAL EN CASO DE PERSONAS JURÍDICAS:**

Escriba los respectivos porcentajes de los distintos tipos de aporte que tiene la empresa (públicos y privados) tanto para capital nacional y extranjero. Recuerde que la sumatoria de los aportes nacionales y extranjeros debe ser igual al 100%. Es decir, la sumatoria de los aportes públicos y privados de capital nacional debe ser proporcional a su total; y la sumatoria de los aportes públicos yprivados de capital extranjero, debe ser proporcional a su total, de tal forma que la suma de los tiposde capital sea igual al 100%.

Indique en el respectivo espacio, el porcentaje de participación de las mujeres en el capital social.Este campo no aplica para las entidades sin ánimo de lucro.

# **6. SI ES UNA EMPRESA ASOCIATIVA DE TRABAJO.**

Escriba en los respectivos espacios, la cantidad en pesos colombianos y el porcentaje según el tipode aporte, que le aplique, ya sea aporte laboral, activos, laborales adicionales, y/o en dinero, y escriba el total de los activos en pesos colombianos con el respectivo porcentaje de aporte a la empresa.

*\*Nota:* Las empresas asociativas de trabajo son organizaciones económicas productivas, cuyos asociados aportan su capacidad laboral, por tiempo indefinido y algunos además entregan al serviciode la organización una tecnología o destreza, y otros activos necesarios para el cumplimiento de los objetivos de la empresa.

# **7. REFERENCIAS ENTIDADES DE CRÉDITO O REFERENCIAS COMERCIALES.**

Diligenciar los espacios de nombre y teléfono para las referencias de entidades de crédito y lasreferencias comerciales.

# **8. ESTADO ACTUAL DE LA PERSONA JURÍDICA.**

Digite la situación jurídica, administrativa, financiera y contable por la que atraviesa la empresa a lafecha de la presentación de la información, teniendo en cuenta los siguientes numerales:

- **01. ACTIVA:** cuando la empresa está operando y desarrollando normalmente su objeto social.
- **02. ETAPA PREOPERATIVA:** cuando la empresa se encuentra en proceso de montaje, en etapade actividades preoperativas necesarias para poner en funcionamiento el objeto de la sociedad.
- **03. EN CONCORDATO:** una empresa entra en proceso de concordato cuando en un momento dado no puede cumplir con las obligaciones contraídas con acreedores. Este proceso consiste en negociar con los acreedores para refinanciar las deudas y para conseguir nueva financiación con el objetivo que la empresa siga su normal funcionamiento que garantice el cumplimiento de sus obligaciones. Al negociar con los acreedores la empresa hace algunas concesiones a esos acreedores como contraprestación por el beneficio que estos ofrecen a laempresa.
- **04. INTERVENIDA:** cuando mediante acto administrativo, la entidad que ejerce la inspección, vigilancia y control de la empresa, toma posesión de los negocios, bienes y haberes para seradministrados o liquidados.
- **05. EN LIQUIDACIÓN:** cuando la empresa está efectuando los trámites necesarios para extinguirla persona jurídica, deja de ser una empresa activa y no desarrolla normalmente su objeto social.
- **06. ACUERDOS DE REESTRUCTURACIÓN:** cuando la empresa se encuentra en proceso de negociación, o se encuentre cumpliendo este acuerdo, con el objeto de corregir las deficiencias operativas encaminadas a hacer factible su recuperación dentro del plazo y lascondiciones previstas en el acuerdo.
- **07. OTRO:** indique si el estado actual de su empresa es diferente a los ya señalados, en estecaso coloque a cuál corresponde.

- Escriba el número de empleados, y el porcentaje de empleados temporales al cuál hace referencia la cantidad total de empleados.

- Escriba el número de empleadas mujeres, el cual no podrá sobrepasar la cantidad total de empleados indicados en el campo anterior (dato necesario tanto para personas naturales comojurídicas).

- Escriba el número total de mujeres que ocupan cargos directivos (solo para personas jurídicas).

## **9. DETALLE DE LOS BIENES RAÍCES QUE POSEA**

En cumplimiento del artículo 32 del Código de Comercio, diligenciar los datos que identifica losbienes raíces que posea.

#### 10. **LEY 1780 DE 2016.**

Las pequeñas empresas jóvenes que inicien su actividad económica principal a partir del 2 de mayode 2016, quedan exentas del pago de la Matrícula Mercantil y de la renovación del primer año siguiente al inicio de la actividad económica principal, siempre y cuando cumplan los siguientesrequisitos:

- Tener entre 18 y 35 años al momento de solicitar la matrícula como persona natural.
- Constituir sociedades por uno o varios socios o accionistas que tengan entre 18 y 35 años. Elsocio (s) que tenga esta edad, debe tener por lo menos la mitad más uno de las cuotas o acciones en que se divide el capital.
- Tener máximo 50 trabajadores, y activos que no superen cinco mil salarios mínimos mensualeslegales vigentes.
- No estar incurso en ninguno de los presupuestos mencionados en el Artículo 2.2.2.41.5.9 delDecreto 639 de 2017.

Para efectos de acreditar el cumplimiento de los citados requisitos, diligencie entre otra la siguiente información:

- Responda afirmativa (SI) o negativamente (NO) marcando con una equis "X" a la siguiente declaración: *DECLARO BAJO LA GRAVEDAD DE JURAMENTO QUE CUMPLO CON LOS REQUISITOS ESTABLECIDOS EN LA LEY 1780 DE 2016 PARA ACCEDER A LOS BENEFICIOS DEL ARTÍCULO 3.*
- Solo en caso de primera renovación y habiéndose acogido a los beneficios de la ley 1780 de 2016 al momento de la matrícula, responda afirmativa (CUMPLO) o negativamente (NO CUMPLO) marcando con una equis "X" a la siguiente declaración: *MANIFIESTO BAJO LA GRAVEDAD DE JURAMENTO QUE MANTENGO EL CUMPLIMIENTO DE LOS REQUISITOSESTABLECIDOS EN EL NUMERAL 2.2.2.41.5.2 DEL DECRETO REGLAMENTARIO DE LA LEY.*

Consulte con la cámara de comercio la documentación que debe presentar para acceder y conservarlos beneficios de que trata la Ley 1780 de 2016.

### 11. **PROTECCIÓN SOCIAL.**

Responda afirmativa (SI) o negativamente (NO) si aporta al sistema de seguridad y protección socialmarcando con una equis "X" la respectiva casilla.

Seleccione y marque con una equis "X" una de las opciones de acuerdo con el tipo de aportante, yasea si se trata de: Aportante con 200 o más cotizantes, Cuenta con menos de 200 cotizantes, Aportante beneficiario del artículo 5 de la Ley 1429 de 2010, o Aportante independiente.

## **DECLARACIÓN:**

El suscrito declara bajo la gravedad del juramento que la información reportada en este formulario yla documentación anexa al mismo es confiable, veraz, completa y exacta. Para dicho efecto, diligenciar el Nombre de la persona natural o Representante legal de la persona jurídica, número deDocumento de identificación, tipo de documento (marque con una equis "X" al que aplique), y la respectiva firma.

*\*Nota:* Cualquier falsedad en que se incurra podrá ser sancionada de acuerdo con la Ley (artículo 38del Código de Comercio, normas concordantes y complementarias).

## **FORMULARIO DE MATRÍCULA MERCANTIL O RENOVACIÓN DE ESTABLECIMIENTOS DECOMERCIO, SUCURSALES O AGENCIAS**

- Seleccione y marque con una equis "X" una de las siguientes opciones de acuerdo con el trámiteque adelanta, ya sea matrícula o renovación de Establecimiento de Comercio, Sucursal o Agencia.
- Escriba en las casillas el número de matrícula mercantil y el año que renueva.

## **1. DATOS DEL ESTABLECIMIENTO DE COMERCIO, SUCURSAL O AGENCIA.**

Diligencie el nombre del establecimiento, sucursal o agencia; la dirección comercial; el código postal;y el barrio, localidad, vereda o corregimiento. Escriba los teléfonos haciendo uso de las casillas proporcionadas, es decir escriba un número por casilla.

Escriba el municipio y departamento. Seleccione y marque con una equis "X" una de las opcionessegún el tipo de ubicación, ya sea si se trata de un local, oficina, local y oficina, fábrica, vivienda ofinca, e indique claramente la dirección de correo electrónico.

Para el caso de las sucursales diligencie la dirección de notificación judicial; el código postal; y elbarrio, localidad, vereda o corregimiento. Escriba claramente el municipio de notificación, departamento para notificación y el correo electrónico de notificación.

Escriba el número de trabajadores e indique en pesos colombianos y sin decimales los activos vinculados al establecimiento de comercio, sucursal o agencia.

# **2. ACTIVIDAD ECONÓMICA DEL ESTABLECIMIENTO, SUCURSAL O AGENCIA.**

Indique una clasificación principal y máximo tres clasificaciones secundarias, de acuerdo con el Sistema de Clasificación Industrial Internacional Uniforme (CIIU). De la misma manera indique elcódigo SHD, solo si su actividad económica la desarrolla en la ciudad de Bogotá D.C.

Diligencie el espacio de actividad principal, y escriba en los campos designados el código de la clasea la que corresponde la actividad según el CIIU. Haga uso de los espacios para especificar los tipos de actividades secundarias.

Describa brevemente la actividad económica que se realiza en el establecimiento, sucursal oagencia, en el espacio establecido (máximo 500 caracteres).

**3.** Marque con una equis "X" una de las siguientes opciones, si se trata de un propietario único,sociedad de hecho o copropietario. Responda marcando con una equis "X" la casilla que corresponda si el local donde funciona el establecimiento es propio o ajeno.

## **4. PROPIETARIO(S).**

Diligencie el nombre del propietario (persona natural o persona jurídica), el tipo de documento (marcando con una equis "X" al que corresponda el número de identificación), la matrícula mercantildel propietario y la cámara de comercio a la que pertenece.

Escriba la dirección del domicilio principal, el municipio, departamento y haga uso de las casillaspara escribir los números de teléfono.

Para notificación judicial Indique la dirección para notificación judicial, municipio, departamento, nombre del representante legal o administrador, el tipo de identificación (marcando con una equis "X"al tipo que corresponda el número de identificación), el número de identificación y el país, en caso deque sea pasaporte.

Consigne su firma en el espacio otorgado, de tal manera que se declare bajo la gravedad de juramento que la información reportada en el formulario es confiable, veraz, completa y exacta. *\*Nota:* Si el establecimiento de comercio posee más propietarios, adjunte fotocopias de este documento firmado en original. De la misma manera haga uso del espacio adicional, el cual contienelos mismos elementos

## **DECLARACIÓN:**

anteriormente descritos.

El suscrito declara bajo la gravedad del juramento que la información reportada en este formulario y la documentación anexa al mismo es confiable, veraz, completa y exacta. Para dicho efecto, diligenciar el Nombre de la Persona Natural o Representante legal de la persona jurídica, número de documento de identificación, tipo de documento (marque con una equis "X" al que aplique), y larespectiva firma.

*\*Nota:* Cualquier falsedad en que se incurra podrá ser sancionada de acuerdo con la Ley (artículo 38del Código de Comercio, normas concordantes y complementarias